# **Model-checking programów w Javie**

# Sławomir Rudnicki

Niezawodność systemów współbieżnych i obiektowych

<span id="page-0-0"></span>20 stycznia 2010

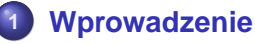

● [O model-checkingu raz jeszcze](#page-2-0)

# **2 [Proste metody](#page-5-0)**

- [Modelowanie](#page-5-0)
- **•** Translacia

# **3 [JPF](#page-10-0)**

- **•** [Podstawy działania](#page-11-0)
- **•** [Techniki](#page-14-0)
- [JPF w działaniu](#page-24-0)
- Na chwile obecna...

# **4 [Podsumowanie](#page-30-0)**

- [Porównanie metod](#page-30-0)
- **•** [Bibliografia](#page-35-0)

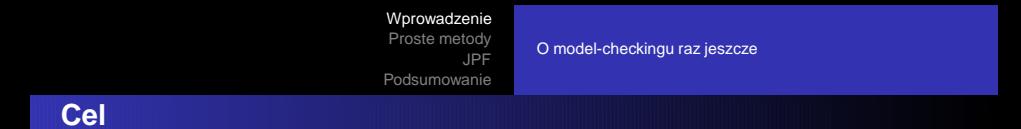

Dla danego programu, chcemy sprawdzić:

- **<sup>1</sup>** brak zakleszczenia
- **<sup>2</sup>** spełnienie asercji
- **3** brak nieobsłużonych wyjątków
- <span id="page-2-0"></span>**<sup>4</sup>** . . .

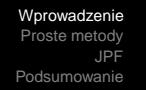

[O model-checkingu raz jeszcze](#page-2-0)

# **Sposób działania**

Weryfikacja przez wyliczenie stanów programu.

## **Struktura Kripkego**

$$
M \; = \; (S, \; S_0, \; R, \; L) \,,
$$

#### gdzie

- S zbiór stanów modelu.
- $\bullet S_0 \subset S$  stany początkowe,
- $\bullet$   $R \subset S \times S$  funkcja przejścia,
- $L: S \rightarrow 2^P -$  etykietowanie predykatami.

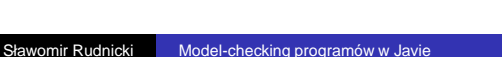

n

a

p.c

[O model-checkingu raz jeszcze](#page-2-0)

### **Podstawowe problemy**

- Eksplozja stanów
- Skomplikowany jezyk do analizy:
	- odwołania do zewnętrznych bibliotek
	- dynamiczna alokacja pamięci
	- obsługa watków
- Duży rozmiar weryfikowanych programów

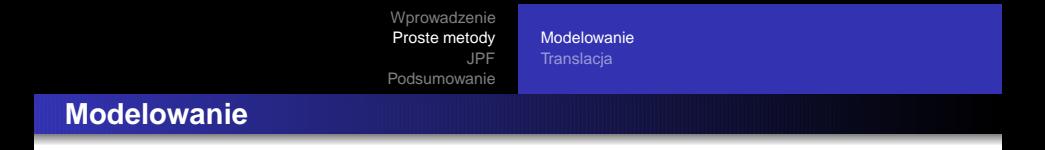

Sposób działania:

- Na podstawie projektu programu stwórz jego model w innym języku programowania.
- <span id="page-5-0"></span> $\bullet$  Użyj model-checkera dla tego jezyka.

[Modelowanie](#page-5-0) **Translacia** 

## **Modelowanie – zalety i problemy**

## **Zalety**

- Abstrakcja:
	- wywołań funkcji bibliotecznych
	- wywołań niskopoziomowych

# **Problemy**

- Ograniczony zakres języka docelowego
- $\bullet$  Możliwe błędy przy tworzeniu modelu
- $\bullet$  Model może nie odzwierciedlać końcowego programu.

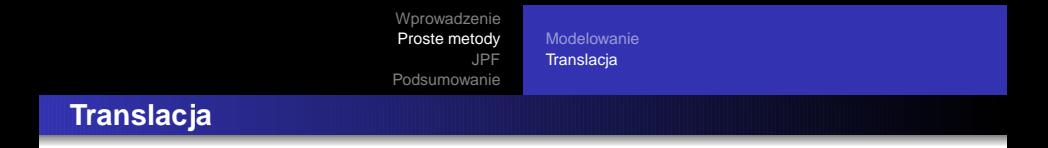

### Sposób działania:

- Przetłumacz automatycznie kod Javy do prostszego jezyka
- $\bullet$  Użyj istniejącego model-checkera

Implementacje:

- **Java Pathfinder (1999)** translacja do Promeli
- <span id="page-7-0"></span>**Java Model Checker (Stanford, 2000)** translacja bajtkodu do jezyka SAL

[Modelowanie](#page-5-0) **Translacia** 

## **Algorytm Petersona w Promeli**

```
bool turn, flag[2];
byte cnt ;
active [2] proctype P1()
{
           pid i, j;
           i = \underline{\hspace{1cm}} pid;
           j = 1 - \text{pid};
again: \quad flag[i] = true;turn = i;
           ! (flag[j] && turn == i) \rightarrowcnt++;\textsf{assert}(\textsf{cnt} == 1);
                      cnt —-;
           flag[i] = false;goto again
}
```
[Modelowanie](#page-5-0) **Translacia** 

# **Translacja: problemy**

 $\bullet$  Język docelowy nie pokrywa źródłowego

#### **Java** → **Promela**

- **·** dynamiczna alokacja pamięci
- obsługa liczb zmiennoprzecinkowych
- $\bullet$  ...
- Ograniczenie jakością docelowego model-checkera
- $\bullet$  Potrzebne źródła tłumaczonego programu.

[Wprowadzenie](#page-2-0) [Proste metody](#page-5-0) [JPF](#page-10-0) [Podsumowanie](#page-30-0) [Podstawy działania](#page-11-0) [Techniki](#page-14-0) [JPF w działaniu](#page-24-0) Na chwile obecna... **Java Pathfinder (JPF)**

<span id="page-10-0"></span>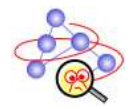

# **• Projekt Robust Software Engineering Group przy NASA**

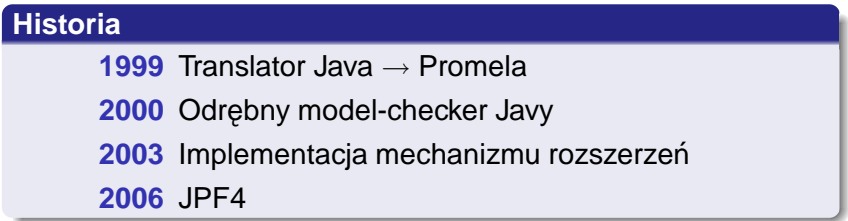

## · W 2005 roku udostępniono źródła.

[Wprowadzenie](#page-2-0) [Proste metody](#page-5-0) [JPF](#page-10-0) [Podsumowanie](#page-30-0) [Podstawy działania](#page-11-0) [Techniki](#page-14-0) [JPF w działaniu](#page-24-0) Na chwile obecna...

#### **JPF4**

- $\bullet$  Zastępuje maszynę wirtualną Javy
	- śledzenie stanów programu
	- możliwość powrotu w punktach wyboru  $\bullet$

- Ograniczony zakres weryfikacji
- **Nacisk na rozszerzalność**

<span id="page-11-0"></span>Swiss army knife of Java verification

[Wprowadzenie](#page-2-0) [Proste metody](#page-5-0) [JPF](#page-10-0) [Podsumowanie](#page-30-0) [Podstawy działania](#page-11-0) [Techniki](#page-14-0) [JPF w działaniu](#page-24-0) Na chwile obecna...

**Podstawy działania**

Główne elementy:

**JVM** – Reprezentacja maszyny wirtualnej. Odpowiada za:

- zarządzanie klasami, metodami i polami  $\bullet$ obiektów
- symulacje wykonywania bajtkodu
- przechowywanie stanów obiektów
- **Search** Abstrakcja polityki przeszukiwania przestrzeni stanów.

[Podstawy działania](#page-11-0) **[Techniki](#page-14-0)** [JPF w działaniu](#page-24-0) Na chwile obecna...

## **Podstawy działania**

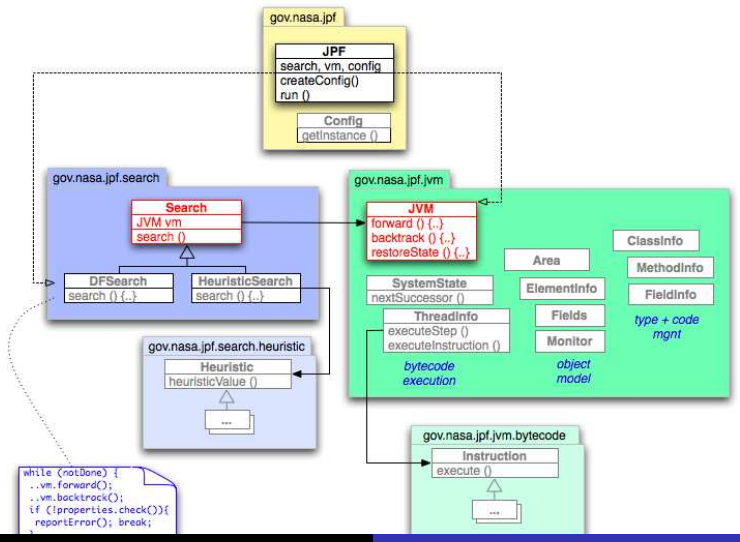

Sławomir Rudnicki [Model-checking programów w Javie](#page-0-0)

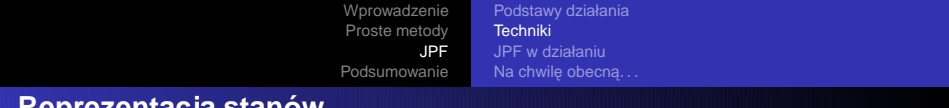

#### **Reprezentacja stanów**

Motywacja:

- $\bullet$  język obiektowy  $\rightarrow$  złożony opis stanu
- <span id="page-14-0"></span>• konieczność efektywnego porównywania stanów

[Podstawy działania](#page-11-0) **[Techniki](#page-14-0)** [JPF w działaniu](#page-24-0) Na chwile obecna...

# **Reprezentacja stanów**

Elementy stanu:

- $\bullet$  Stan watku:
	- **•** ramki stosu
	- zmienne lokalne
- Elementy statyczne:
	- klasy
	- zmienne statyczne
- Zmienne dynamiczne:
	- pola obiektów
	- stan monitorów

Przechowywanie:

- $\bullet$  elementy w osobnych tablicach haszujących
- $\bullet$  stan  $\leftrightarrow$  ciag indeksów

[Wprowadzenie](#page-2-0) [Proste metody](#page-5-0) [JPF](#page-10-0) [Podsumowanie](#page-30-0) [Podstawy działania](#page-11-0) **[Techniki](#page-14-0)** [JPF w działaniu](#page-24-0) Na chwilę obecną...

#### **Reprezentacja stanów**

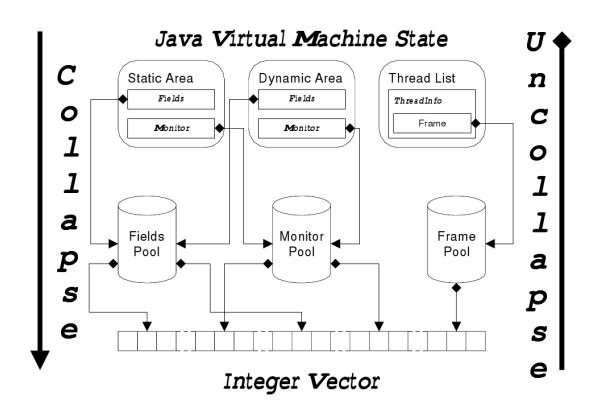

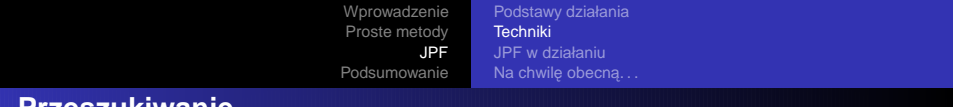

#### **Przeszukiwanie**

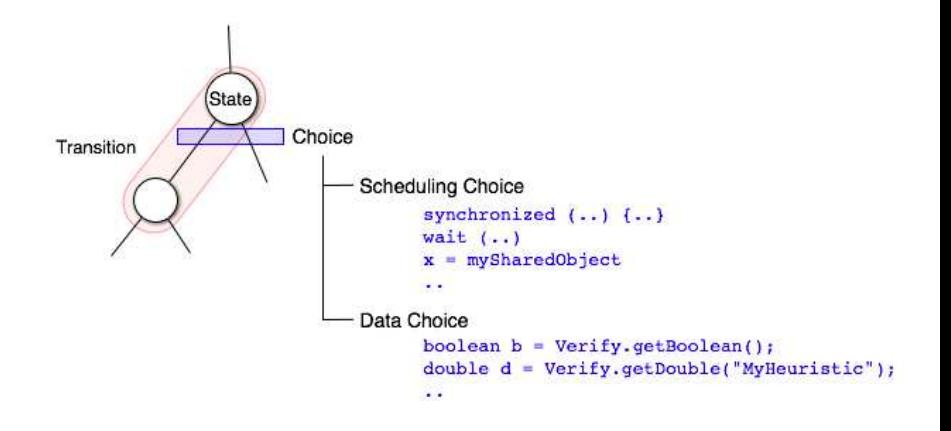

[Wprowadzenie](#page-2-0) [Proste metody](#page-5-0) [JPF](#page-10-0) [Podsumowanie](#page-30-0) [Podstawy działania](#page-11-0) [Techniki](#page-14-0) [JPF w działaniu](#page-24-0) Na chwile obecna... **Przeszukiwanie**

Generator wyboru:

- tworzony w punkcie wyboru
- wylicza możliwości

## **Przykładowe generatory wyboru**

- **ThreadChoiceGenerator**
- **BooleanGenerator**
- DoubleThresholdGenerator
- $\bullet$ . . .

[Podstawy działania](#page-11-0) **[Techniki](#page-14-0)** [JPF w działaniu](#page-24-0) Na chwile obecna...

# **Redukcje cz˛esciowo-porz ˛adkowe ´**

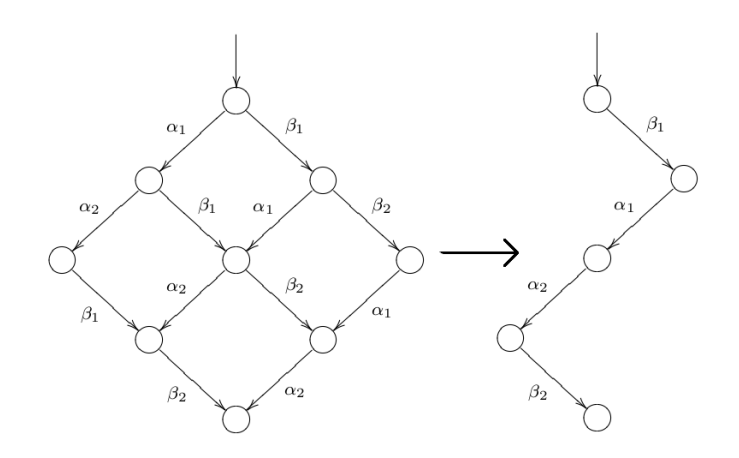

[Podstawy działania](#page-11-0) **[Techniki](#page-14-0)** [JPF w działaniu](#page-24-0) Na chwile obecna...

## **Redukcje cz˛esciowo-porz ˛adkowe ´**

Motywacja:

- znaczne zmniejszenie liczby stanów
- niewiele instrukcji oddziałujących z innymi watkami

Realizacja:

- wykonywana w locie przez JVM
- $\bullet$  oparta o analizę statyczną kodu

[Podstawy działania](#page-11-0) **[Techniki](#page-14-0)** [JPF w działaniu](#page-24-0) Na chwile obecna...

# **Model Java Interface**

Motywacja:

· niektóre wywołania metod są "nieistotne"

Realizacja:

- wykonanie tych metod delegowane do zwykłej maszyny wirtualnej Javy
	- $\hookrightarrow$  szybsze wykonanie
	- $\hookrightarrow$  redukcja liczby stanów
- dla modelowanej klasy należy utworzyć "natywną" klasę jej odpowiadającą (NativePeer)

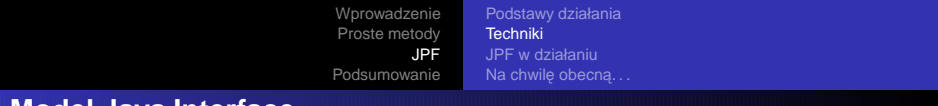

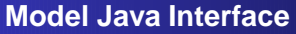

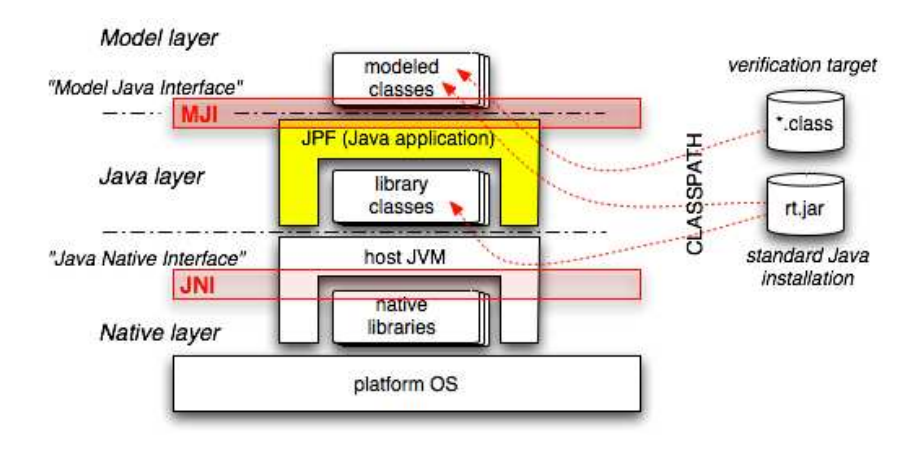

[Podstawy działania](#page-11-0) [Techniki](#page-14-0) [JPF w działaniu](#page-24-0) Na chwile obecna...

#### **Model Java Interface**

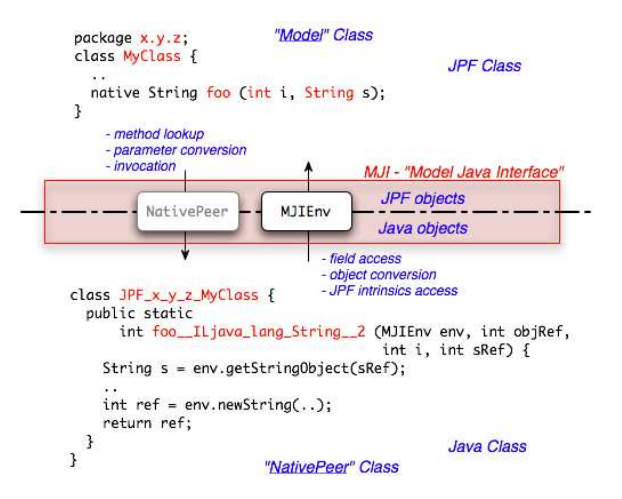

<span id="page-24-0"></span>[Podstawy działania](#page-11-0) **[Techniki](#page-14-0)** [JPF w działaniu](#page-24-0) Na chwile obecna...

# **Verify API**

API używane do budowy modeli w Javie.

- **o** niedeterministyczny wybór: Verify.getBoolean() Verify.getDouble(). . .
- wsparcie wyszukiwania: Verify.ignoreIf(p) Verify.interesting()
- kontrola atomowosci: ´ Verify.beginAtomic() Verify.endAtomic()

[Wprowadzenie](#page-2-0) [Proste metody](#page-5-0) [JPF](#page-10-0) [Podsumowanie](#page-30-0) [Podstawy działania](#page-11-0) [Techniki](#page-14-0) [JPF w działaniu](#page-24-0) Na chwile obecna...

#### **Definiowanie własnosci ´**

**•** Asercje w kodzie

```
assert(node.next != null);
```
Własnosci ´

```
public class MyProperty implements Property {
 boolean check (Search search, VM vm) {...};
 String getErrorMessage() \{ \ldots \};
}
```
[Podstawy działania](#page-11-0) [Techniki](#page-14-0) [JPF w działaniu](#page-24-0) Na chwile obecna...

# **Definiowanie własnosci ´**

## • Obserwatorzy:

- wyszukiwania
- maszyny wirtualnej

## **Przykłady zdarzen´**

- odwiedzenie nowego stanu
- przełączenie wykonywanego watku
- wykonanie instrukcji

# $\bullet$  Możliwe łączenie obserwatorów i własności.

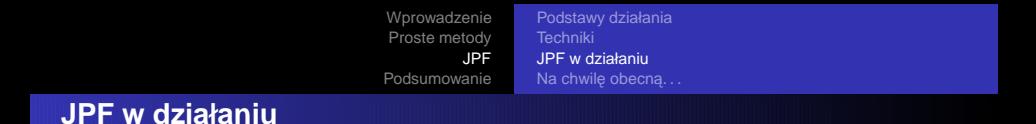

- uczta filozofów
- analiza pokrycia kodu
- protokół sekcji krytycznej

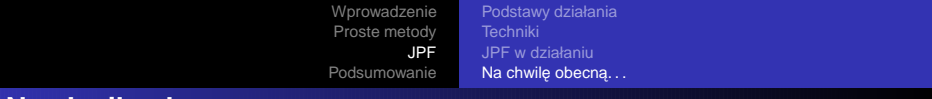

#### Na chwile obecna...

- Programy do ok. 10 000 linii kodu
- Brak wsparcia:
	- java.net
	- $\bullet$  java.awt
- Ograniczone wsparcie:
	- $\bullet$  java.io
- <span id="page-28-0"></span>**• Brak wsparcia dla logik temporalnych.**

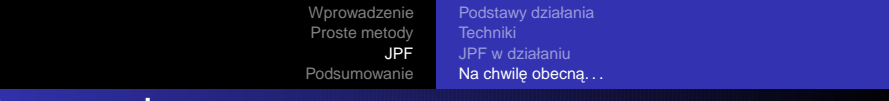

### **Rozszerzenia**

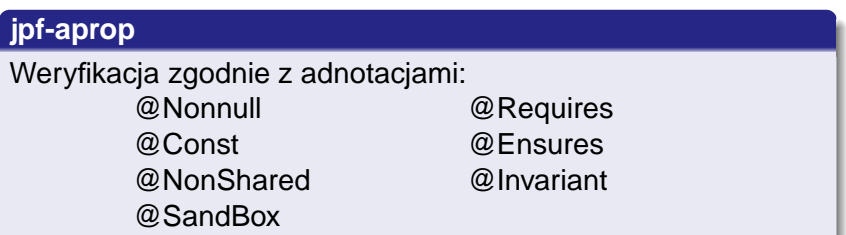

# **jpf-shell**

Graficzny front-end dla JPF.

#### **rtembed**

Weryfikacja systemów wbudowanych (RT).

<span id="page-30-0"></span>[Porównanie metod](#page-30-0) [Bibliografia](#page-35-0)

# **K9 Mars Rover (2005)**

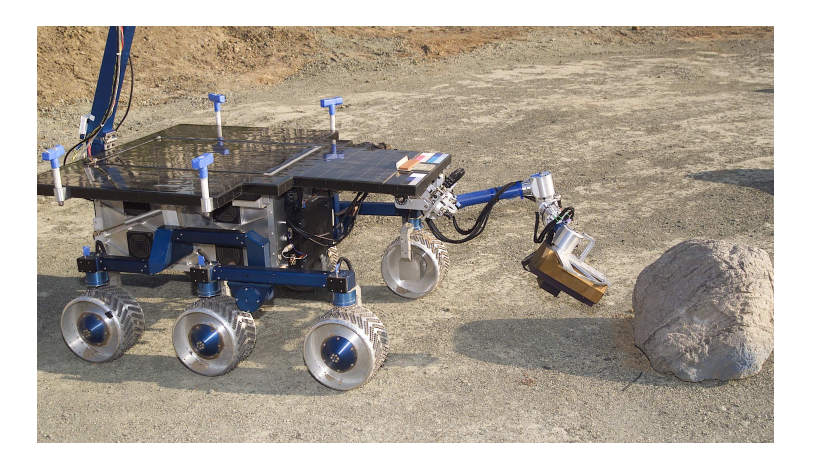

[Wprowadzenie](#page-2-0) [Proste metody](#page-5-0) [JPF](#page-10-0) [Podsumowanie](#page-30-0) [Porównanie metod](#page-30-0) **[Bibliografia](#page-35-0)** 

# **Eksperyment weryfikacyjny**

- **o** Testowanie ręczne
- Analiza statyczna PolySpace Verifier
- Runtime checking  $-$  JPaX, DBRover
- $\bullet$  Model-checking JPF

[Porównanie metod](#page-30-0) **[Bibliografia](#page-35-0)** 

# **Eksperyment: statystyki**

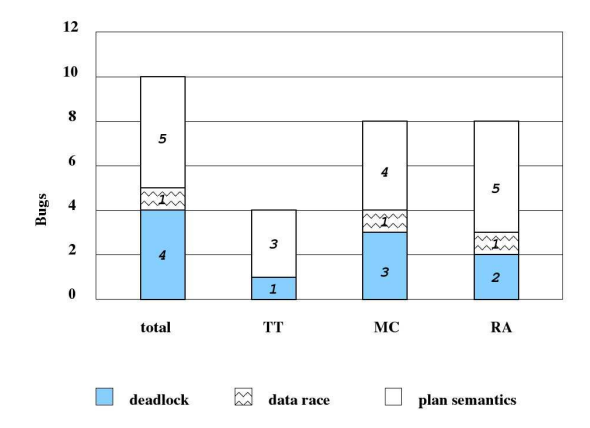

[Porównanie metod](#page-30-0)

# **Eksperyment: statystyki**

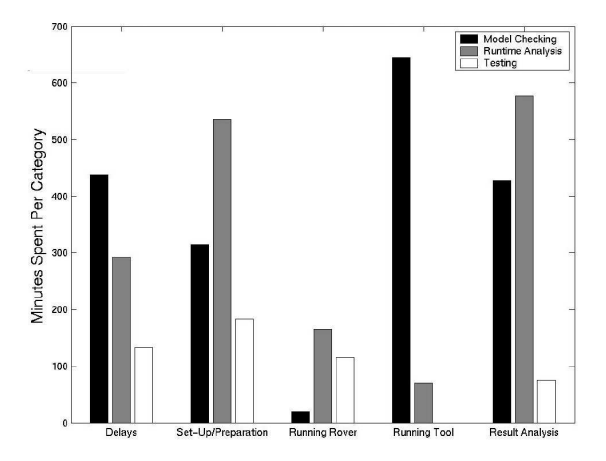

[Porównanie metod](#page-30-0) **[Bibliografia](#page-35-0)** 

#### **Eksperyment: wnioski**

- testowanie tradycyjne słabo spisuje się przy współbieżności
- analiza statyczna: niezbyt skuteczna w danym zastosowaniu
- **•** runtime checking: niewielki narzut, dobre wyniki
- model-checking: skuteczny, ale kosztowny

Wynik eksperymentu:

● X9: runtime checking + model-checking

<span id="page-35-0"></span>[Porównanie metod](#page-30-0) **[Bibliografia](#page-35-0)** 

# **Bibliografia**

- *Java Pathfinder* strona projektu http://babelfish.arc.nasa.gov/trac/jpf
- Brat, Havelund, Lerda, Park, Visser, Model Checking Programs [w:] Automated Software Engineering Journal vol. 10, nr 2, kwiecień 2003
- Havelund, Visser et al., Experimental evaluation of Verification and Validation tools on Martian Rover Software [w:] Formal Methods in Systems Design Journal, vol. 25, wrzesień 2005